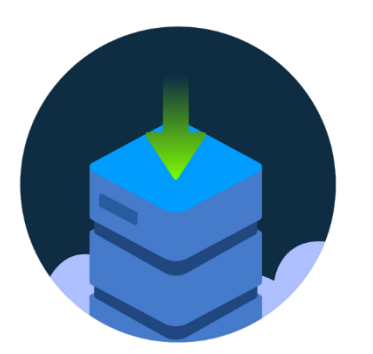

# **JIRA TO AZURE DEVOPS**

The **Jira Azure DevOps Migrator PRO offering** from Solidify offers more features and utilities to further increase your migration capabilities and streamline the migration workflow.

## **Features**

**Jira Azure DevOps Migrator PRO** contains all the features in the **Community Edition**, plus the following additional functionality:

- Priority support
- Composite field mapper (consolidate multiple Jira fields into a single ADO field)
- Migrate **Releases** and the **fixes version** field
- Migrate **Remote Links** (Web links) to Work Item hyperlinks.
- Correct any **Embedded Links to Jira Issues** in text fields such as Description, Repro Steps and comments, so that they point to the correct Work Item in Azure DevOps.
- Select any property for **object** and **array**-type fields for mapping. This allows for:
	- o More possibilities when mapping the **fixes version** and **components** fields.
	- o Support for mapping **custom user picker** fields.
- Utilities for automating user mapping between Jira and Azure DevOps
- Utilities for automatically generating the Jira Azure DevOps Migrator configuration file, thus enabling you to get started migrating faster
- Utilities for viewing the Jira workflow and assisting with field and state mapping

### **Additional tools in the Jira Azure DevOps Migrator PRO package:**

- Migrate Jira test data to Azure DevOps Test Plans, including the **QMetry**, **Zephyr** and **Xray** frameworks
- Migrate **Confluence** pages to Azure DevOps Wikis

### **Telemetry**

In order to improve the tool we collect some telemetry data using Microsoft Application Insights. See [Telemetry](https://github.com/solidify/jira-azuredevops-migrator/blob/master/docs/telemetry.md) for more details, including how to disable telemetry collection.

### **Supported versions of ADO/Jira**

The Jira to Azure DevOps work item migration tool is offically supported on the following platforms:

- Atlassian Jira Cloud
- Atlassian Jira Server
	- o 7.x
	- o 8.x
	- o 9.x
- Azure DevOps Services
- Azure DevOps Server
	- $\circ$  2022
	- $\degree$  2020
	- $\degree$  2019
- Team Foundation Server 2018 update 3